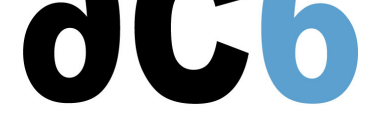

# **D4 - Real-time Linux**

## **Real-time Linux with RT-Preempt patch and Xenomai**

## **Objectives**

- Understand Real-Time programming
- Discover the various solutions under Linux
	- o The Preempt\_RT patch
	- Xenomai
	- Real-Time drivers and networking with Xenomai
	- Programming with Xenomai

*Labs are conducted on the PC or on ARM-based target boards (Quad Cortex-A9 Sabrelite boards from NXP) We use the latest available kernel supported by Xenomai*

#### **Course environment**

- A PC for two trainees, with Linux and Xenomai on a target board
- Printed course material

#### **Prerequisite**

- Linux application programming skills (cours D0 Programmation en mode utilisateur Linux)
- Embedded Linux knowledge (cours D1 Linux embarqué avec Buildroot et Yocto)
- For RTDM, Linux Driver Prgramming (cours D3 Drivers Linux)
- Notions of real-time programming (cours RT1 Programmation Temps-Réel et Multi-Cœurs)

#### **Environnement du cours**

- Cours théorique
	- Support de cours au format PDF (en a[nglais\) et une version imprimée lors des sessions en](https://www.ac6-formation.com/cours.php?cat=RT&ref=RT1) présentiel
	- Cours dispensé via le système de visioconférence Teams (si à distance)
	- Le formateur répond aux questions des stagiaires en direct pendant la formation et fournit une assistance technique et pédagogique
- Activités pratiques
	- Les activités pratiques représentent de 40% à 50% de la durée du cours
	- Elles permettent de valider ou compléter les connaissances acquises pendant le cours théorique.
	- Exemples de code, exercices et solutions
	- Pour les formations à distance:
	- Un PC Linux en ligne par stagiaire pour les activités pratiques, avec tous les logiciels nécessaires préinstallés.
	- Le formateur a accès aux PC en ligne des stagiaires pour l'assistance technique et pédagogique
	- Certains travaux pratiques peuvent être réalisés entre les sessions et sont vérifiés par le formateur lors de la session suivante.
	- Pour les formations en présentiel::
	- Un PC (Linux ou Windows) pour les activités pratiques avec, si approprié, une carte cible embarquée.
	- Un PC par binôme de stagiaires s'il y a plus de 6 stagiaires.
	- Pour les formations sur site:
	- Un manuel d'installation est fourni pour permettre de préinstaller les logiciels nécessaires.
	- Le formateur vient avec les cartes cible nécessaires (et les remporte à la fin de la formation).
- Une machine virtuelle préconfigurée téléchargeable pour refaire les activités pratiques après le cours
- Au début de chaque session (demi-journée en présentiel) une période est réservée à une interaction avec les stagiaires pour s'assurer que le cours répond à leurs attentes et l'adapter si nécessaire

#### **Audience visée**

Tout ingénieur ou technicien en systèmes embarqués possédant les prérequis ci-dessus.

#### **Modalités d'évaluation**

- Les prérequis indiqués ci-dessus sont évalués avant la formation par l'encadrement technique du stagiaire dans son entreprise, ou par le stagiaire lui-même dans le cas exceptionnel d'un stagiaire individuel.
- Les progrès des stagiaires sont évalués de deux façons différentes, suivant le cours:
	- Pour les cours se prêtant à des exercices pratiques, les résultats des exercices sont vérifiés par le formateur, qui aide si nécessaire les stagiaires à les réaliser en apportant des précisions supplémentaires.
	- Des quizz sont proposés en fin des sections ne comportant pas d'exercices pratiques pour vérifier que les stagiaires ont assimilé les points présentés
- En fin de formation, chaque stagiaire reçoit une attestation et un certificat attestant qu'il a suivi le cours avec succès.
	- En cas de problème dû à un manque de prérequis de la part du stagiaire, constaté lors de la formation, une formation différente ou complémentaire lui est proposée, en général pour conforter ses prérequis, en accord avec son responsable en entreprise le cas échéant.

## **Plan**

#### **First Day**

#### **Linux overview**

- $\blacksquare$ Linux
	- History
	- Version management
- The various licenses used by Linux (GPL, LGPL, etc)
- Linux distributions
- Linux architecture and modularity

*Exercise : Boot Linux automatically starting a user application*

#### **The Linux Boot**

- Linux kernel parameters
- The Linux startup sequence
- Various initialization systems (busybox init, system V init, systemd)
- Automatically starting an embedded system

*Exercise : Boot Linux automatically starting a user application*

#### **The Linux kernel**

- Downloading stable source code
	- Getting a tarball
	- Using GIT
- Configuring the kernel
- Compiling the kernel and its modules
	- The Linux build system
	- Modules delivered in-tree
	- Out-of-tree modules
- Installing the kernel and the modules
- The Linux Device Tree

*Exercise : Configuring and compiling a target kernel for the target board*

## **Second Day**

## **Real-Time programming**

- Scheduling
- Threads
	- Definition of a thread
	- POSIX threads
- Synchronization and communication primitives
	- Mutexes and Condition Variables
	- Barriers
	- Semaphores
	- Message queues
- Thread-specific Data
- *Exercise : Implement a multi-threaded server*
- Classic real-time problems
	- Dead-Locks
	- Live-Locks
	- **Priority Inversion**

*Exercise : Solve the Readers-Writer problem*

## **Debug and Analysis Tools**

- The Kernel tracing infrastructure
	- o Tracepoints
	- The ftrace function tracer
	- Kprobes
	- Event tracers
- Performance monitoring in the Linux kernel
	- o Perfcounters
	- o Perf events
- Debugging the kernel using traces
- LTTng

*Exercise : Trace context switches and measure latency times Exercise : Use LTTng to trace multi-task context switches*

## **Third Day**

## **Real-Time Solutions for Linux**

- The specificities of Real-Time
- Why Linux is not Real-Time
- Configuration Options in Vanilla Kernel
- The Preempt\_RT patch
- The co-kernel approach

*Exercise : Install Preempt\_RT and check the effect on latencies*

## **Xenomai**

- Architecture
	- Adeos
	- Skins
	- Shadow Threads and Scheduling Domains
- Xenomai Schedulers
	- The Real-Time class schedulers
	- The Weak class schedulers
- Configuring Xenomai

## **Fourth Day**

## **Xenomai programming**

- The Xenomai Skins
	- POSIX
	- RTDM
- Specificities of the POSIX skin
- Programming RTDM drivers
- Creating a kernel module
	- o Integration in the Linux Device Model
- Xenomai traces
- Porting to Xenomai

*Exercise : Identify and Debug Spurious Relax problems Exercise : Port an application on Xenomai and test real-time characteristics Exercise : Write a simple RTDM driver*

## **RTNet**

- Overview of RTNet
	- o Architecture
	- Non-determinism of Ethernet
	- Time Division Multiple Access
- Configuration
- Network Programming with RTNet

*Exercise : Add RTNet support to the Xenomai kernel Exercise : Test using udp client and server*

## **Renseignements pratiques**

**Durée : 4 jours Prix : 2610 € HT**